## *BitDefender : Les conseils de sécurité de BitDefender pour la Saint-Valentin*

**Sécurité** Posté par : JerryG Publiée le : 10/2/2010 0:00:00

Laissez quelquâ∏un de spécial sâ∏emparer de votre cÅ∏ur, pas de votre identité BitDefender®, éditeur de solutions de sécurité antimalwares, met en garde aujourdâ∏nhui les adeptes des sites de rencontres en ligne contre le risque accru que constitue la recherche de lâ∏nâme sÅ∏ur sur Internet et leur vulnérabilité potentielle face à lâ∏∏usurpation  $d\hat{a}$  dâ $\hat{a}$  dentit $\tilde{A}$  et aux arnaques en ligne.

Sâ $\Box$ il est vrai quâ $\Box$ il existe de nombreux services de rencontres en ligne fiables et sérieux, il est conseillé aux utilisateurs de faire preuve de la plus grande vigilance lorsquâ $\Box$ ils choisissent le site correspondant le mieux  $\tilde{A}$  leurs attentes. Avant de vous inscrire, recherchez des t $\tilde{A}$ ©moignages positifs et des avis sur le site Internet, ainsi que les conseils dâ $\Box$ une personne de confiance ayant déjà utilisé ce service.

**BitDefender met**  $\tilde{A} \otimes \tilde{g}$ **alement en garde contre le danger** de souscrire  $\tilde{A}$  un service de rencontres proposé via du spam, qui peut entraîner vol dâ $\Box$ identité ou la réception de courrier indésirable supplémentaire.

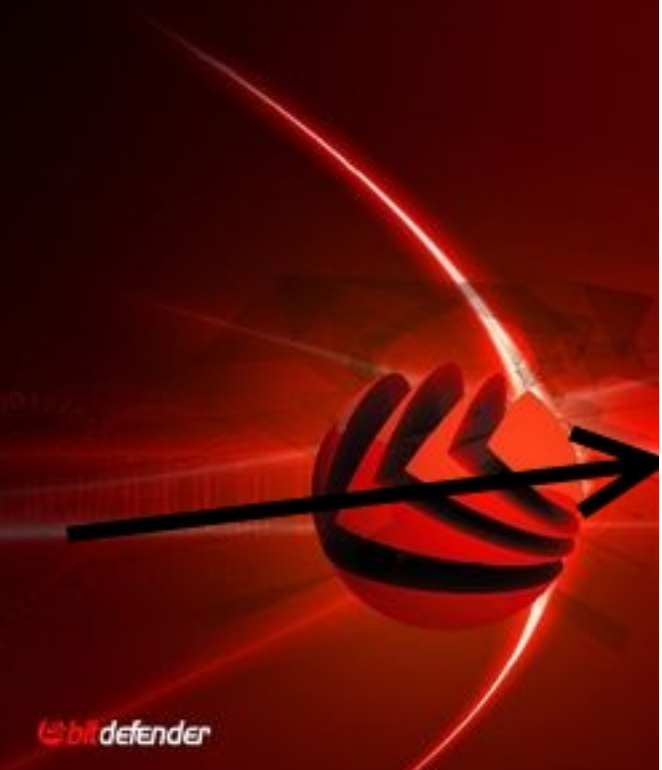

 $\hat{A}$ « Rencontrer la personne id $\hat{A}$ ©ale le jour de la Saint Valentin gr $\hat{A}$ ¢ce  $\hat{A}$  un service de rencontres en ligne est un conte de fées qui peut vite tourner au cauchemar » déclare **Catalin Cosoi**, spécialiste antispam BitDefender. « *Pour éviter dâ*∏ A ¤er victimes de délits informatiques, il est recommand $\tilde{A}$ © dâ $\Box$ utiliser uniquement les sites ayant des politiques de confidentialit $\tilde{A}$ © claires, garantissant lâ $\Pi$ anonymat et la confidentialit $\tilde{A}$ © des informations transmises. »

Lorsque vous commencez  $\tilde{A}$  utiliser un service de rencontres en ligne, indiquez aussi peu dâ<sub>□</sub>informations personnelles que possible et employez un pseudonyme  $\tilde{A}$  la place de votre véritable nom. Créez et utilisez si vous le pouvez un nouveau compte e-mail, afin de préserver la sécurité de votre compte personnel et de vos informations professionnelles. Les utilisateurs ne devraient jamais r $\tilde{A} \odot v \tilde{A} \odot 1$ ler dâ $\Box$ linformations sensibles telles que leurs adresses personnelles, professionnelles, leurs numéros de téléphone, etc.

 $\hat{A}$ « *M*Ã<sup>a</sup>me les informations les plus insignifiantes, comme le nom de jeune fille de votre mà re ou celui de votre premier animal de compagnie, peuvent Â<sup>a</sup>tre exploit©es par des cybercriminels. Bien *que ces informations semblent anodines, elles peuvent servir*  $\tilde{A}$  *obtenir le mot de passe dâ* adresse e-mail ou dâ∏∏un compte bancaire en ligne. Nâ∏∏indiquez jamais de données bancaires telles que des numéros de comptes bancaires, de cartes de crédit, ou leur code confidentiel » ajoute **Catalin Cosoi.** 

## **Dâ**∏autres e-menaces liées à la Saint-Valentin peuvent également comprendre :

â∏¢ Différents types de spam diffusés via des réseaux sociaux, et dirigeant vers des sites web malveillants diffusant chevaux de Troie, faux logiciels antivirus (rogue), keyloggers et autres malware.

â[c E-mails de spam exploitant la Saint-Valentin pour promouvoir des biens et des services.

â∏¢ Pi¨ces jointes tentant dâ∏installer différents malwares sous lâ∏innocente apparence dâ∏un petit film amusant (dont la lecture requiert un codec spécial), dâ∏un diaporama ou dâ∏une e-carte.

## BitDefender propose les conseils suivants pour garantir la s $\tilde{A} \otimes$ curit $\tilde{A} \otimes$  de votre **ordinateur et de vos données personnelles :**

â[]¢ Nâ[[ouvrez aucun e-mail provenant dâ[|[une source inconnue. De nombreux virus se diffusent via des e-mails. En cas de doute, demandez toujours une confirmation  $\tilde{A}$  lâ $\Pi$ exp $\tilde{A}$ ©diteur.

â $\Box$ d Nâ $\Box$ Ouvrez pas imm $\tilde{A}$ ©diatement les pi $\tilde{A}$  ces jointes des e-mails dont lâ $\Box$ Objet est suspect. Enregistrez-les plut $\tilde{A}$  t sur votre disque dur et analysez-les avec un programme antivirus  $\tilde{A}$  jour.

â[c Supprimez toutes les chaînes dâ[[e-mails et messages indésirables. Ne les transférez pas et ne répondez pas à leurs expéditeurs. Ces messages sont considérés comme du spam et peuvent surcharger le trafic Web.

â $\Box$ d Mettez  $\tilde{A}$  jour votre syst $\tilde{A}$  me et vos applications le plus souvent possible. Certains syst $\tilde{A}$  mes dâ $\Pi$ exploitation et certaines applications peuvent  $\tilde{A}$ <sup>a</sup>tre configur $\tilde{A}$ ©s pour  $\tilde{A}$ <sup>a</sup>tre mis  $\tilde{A}$  iour automatiquement. Nâ $\Box \Box$ hésitez pas à utiliser cette fonctionnalité. Un systà me qui nâ $\Box \Box$ est pas  $\tilde{A}$  jour est souvent vuln $\tilde{A}$ ©rable aux menaces.

â∏¢ Ne copiez aucun fichier provenant dâ∏une source inconnue ou non fiable. Vérifiez la provenance des fichiers que vous téléchargez et assurez-vous quâ∏lis ont été analysés par un programme antimalware.

â $\Box$ d Utilisez une solution de sécurité intégrée avec un module antimalware, antispam et un pare-feu, ainsi que des fonctionnalités avancées comme le filtrage web et la protection contre le vol dâ∏∏identité.